### **Mise en situation et recherche à mener**

Les accidents vasculaires cérébraux (AVC) sont liés à l'obstruction ou à la rupture de vaisseaux sanguins dans l'encéphale. Leurs conséquences sont plus ou moins graves selon l'étendue de la lésion et la zone de l'encéphale touchée. Mme X, une artiste peintre coloriste<sup>1</sup>, droitière, âgée de 53 ans, vient d'être victime d'un AVC. Sa famille se demande si elle a conservé l'intégrité de ses capacités artistiques.

*<sup>1</sup> Peintre dont les tableaux sont remarquables par l'éclat du coloris.*

# **On veut déterminer si Mme X pourra continuer à exercer son métier d'artiste peintre coloriste malgré son AVC.**

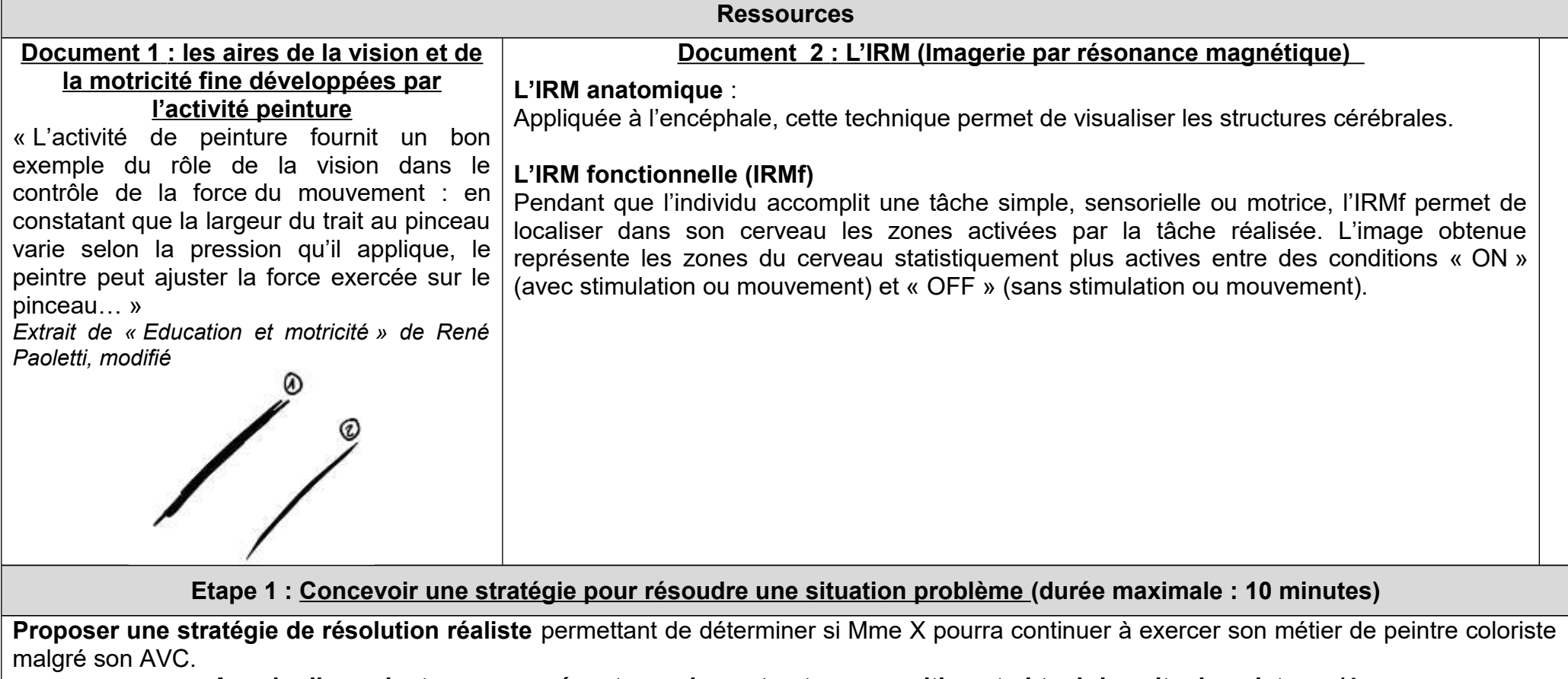

**Appeler l'examinateur pour présenter oralement votre proposition et obtenir la suite du sujet. /4**

# **LES CONSÉQUENCES D'UN ACCIDENT VASCULAIRE CÉRÉBRAL**

#### **Etape 2 : Mettre en œuvre un protocole de résolution pour obtenir des résultats exploitables**

**Mettre en œuvre le protocole** de visualisation de données d'Imagerie par Résonance Magnétique **afin de déterminer** si Mme X pourra continuer à exercer son métier de peintre coloriste malgré son AVC.

**Appeler l'examinateur pour vérifier le résultat et éventuellement obtenir une aide. /8**

**Etape 3 : Présenter les résultats pour les communiquer**

**Sous la forme de votre choix présenter et traiter les données brutes pour qu'elles apportent les informations nécessaires à la résolution du problème.**

**Répondre sur la fiche-réponse candidat, appeler l'examinateur pour vérification de votre production. /5**

**Etape 4 : Exploiter les résultats obtenus pour répondre au problème**

**Exploiter les résultats pour déterminer** si Mme X pourra continuer à exercer son métier de peintre coloriste malgré son AVC.

**Répondre sur la fiche-réponse candidat. /3**

# **LES CONSÉQUENCES D'UN ACCIDENT VASCULAIRE CÉRÉBRAL**

## **PROTOCOLE**

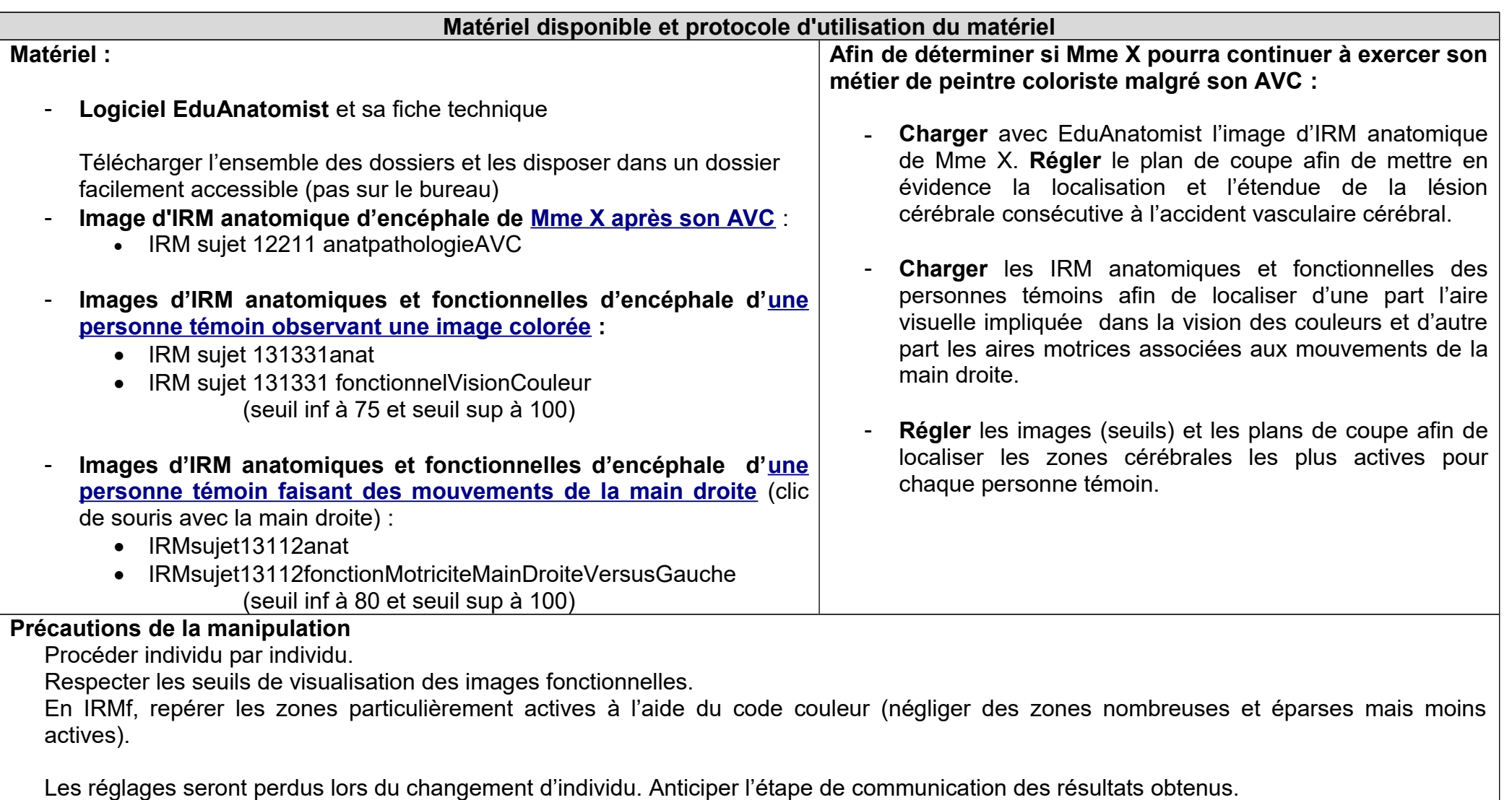